# Цифровая печать. Линии, точки, пиксели. Часть 2

Выясняем, что такое dpi, ppi, lpi

### » Разрешение лазерного принтера

В отпечатке лазерного принтера полноцветное изображение складывается из растровых точек (screen dot, или raster dot) переменного размера. Расстояние между точками остается постоянным. Чем крупнее точка, тем насыщеннее (темнее) цветовой тон. Вот как выглядит полутоновое изображение в виде печатного растра:

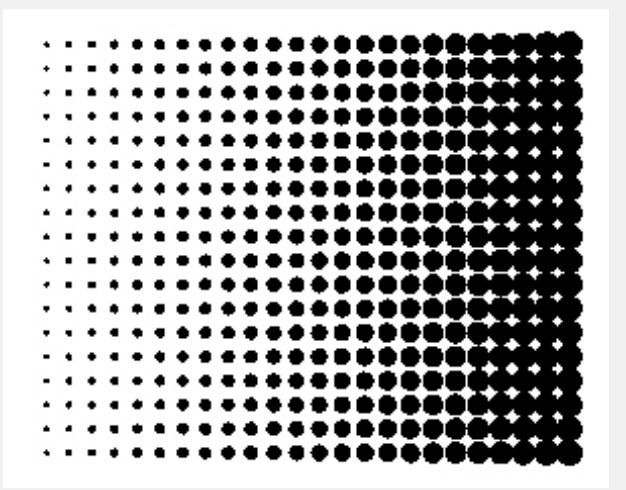

Рис. 4. Печатный растр точечной (dot) структуры

На отрастрированном изображении нет полутоновых слоев красителя. Он либо есть, либо его нет и видна белая бумага. Растровые точки достаточно мелкие и невооруженным глазом не видны.

Количество растровых точек на дюйм называется линиатурой и обозначается lpi (lines per inch). Почему растровые точки превратились в линии?

Первоначально растрирование появилось в полиграфии задолго до изобретения принтеров. Делалось растрирование в репродукционных фотоаппаратах и контактно-копировальных станках с помощью специальных прозрачных пластин с нанесенными на них тонкими штрихами, называемыми контактными растрами. Характеристика пластины – lpi – определяла количество штрихов, линий на дюйм. Название так и сохранилось до настоящего времени. А линией теперь считают воображаемую прямую, соединяющую растровые точки. Только проводим не по диагонали, а по кратчайшему расстоянию!

Параметр lpi используется применительно к печатному растру и ни к чему другому отношения не имеет. Значение lpi в современных принтерах может изменяться оператором при задании параметров печати. По умолчанию для лазерных принтеров lpi = 200.

Растровую точку на бумаге принтер может отобразить только одним способом: построить ее лазерным лучом. Вот здесь и проявляется взаимодействие разрешения принтера и линиатуры.

Лазерный луч, перемещаясь по фотобарабану, может сделать определенное количество вспышек на одном дюйме. Например, 2400. При разрешении 2400х2400, количество строк, сделанных на одном дюйме по ходу вращения барабана, тоже 2400. Эта «сетка» из точек лазера и будет основой для формирования точек растра. Если линиатура печати = 200 lpi, то на одну растровую точку используется 12 х 12 точек лазера. Можно сказать, что для одного lpi используется несколько dpi.

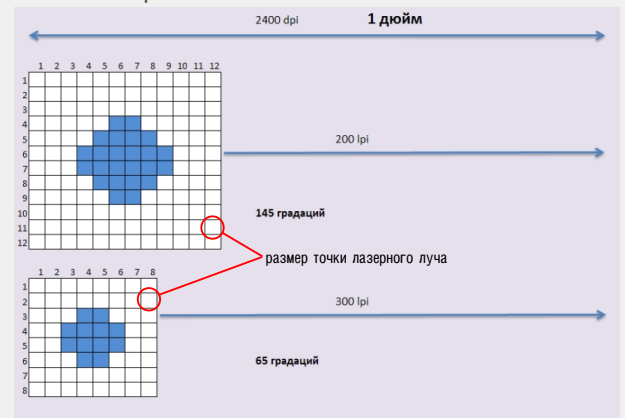

Рис. 5. Раскладка точек печатного растра по точкам лазерного луча при разной линиатуре.

Зная количество лазерных точек на одну растровую точку, можно определить количество градационных ступенек, или количество градационных полутонов. В нашем примере оно равно:

12 х 12 + 1 = 145 градаций. То есть, постепенно формируем растровую точку, добавляя по одной лазерной точке. Добавим белый (ноль точек), получаем 145 градационных шагов.

Таким образом, если линиатура определяет четкость отпечатка, то отношение dpi к lpi влияет на количество полутонов и, при печати CMYK, на количество цветовых оттенков.

Линиатура 600 lpi при тех же 2400 dpi дает только 16 полутонов (растровая точка 4 х 4), и мы получаем четкое, но "плоское", постеризованное изображение очень низкого качества по цветопередаче.

Напротив, линиатура 150 lpi – дает 256 полутонов по каждому каналу CMYK (растровая точка 16 х 16).

Увеличив изображение Рис. 4 (клавишами Ctrl +), мы увидим квадратики, из которых состоит растровая точка. Каждый такой квадратик – минимальная точка, которую может поставить в принтере луч лазера. Обратите внимание на то, что форма точек зачастую не идеально круглая. Увы, как умеет, так и ставит. Чем выше разрешение принтера (dpi лазера), тем точнее – ближе к идеальной или заданной – форма растровой точки. Кстати, теоретически форма растровой точки может быть любая.

На рисунках ниже вы видите сильно увеличенные эллиптические растровые точки плотностью 30% с

## Цифровая печать. Линии, точки, пиксели. Часть 2

углом поворота растра 45 градусов (черная краска) и использованием линиатуры 150 линий на дюйм. Разрешения принтеров разные.

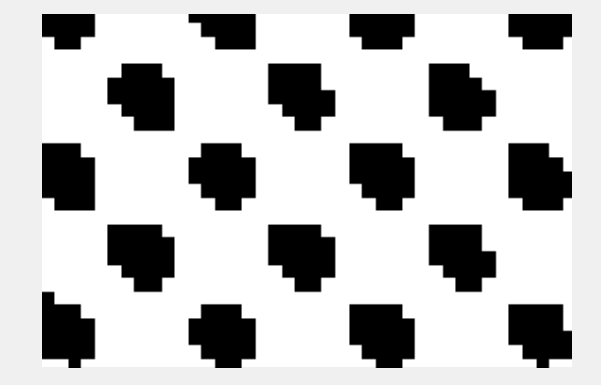

Рис. 6. Разрешение 600 dpi

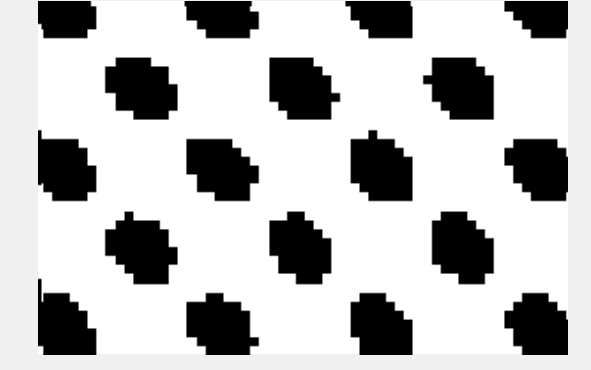

Рис. 7. Разрешение 1200 dpi

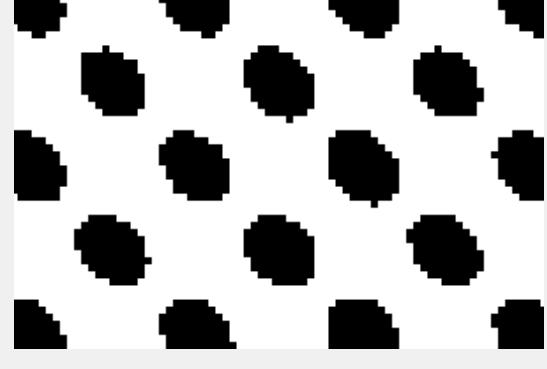

Рис. 8. Разрешение 1800 dpi

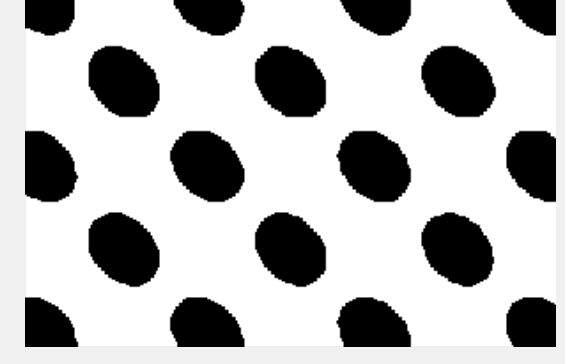

Рис. 8. Разрешение 2400 dpi

Таким образом, чем выше разрешение лазерного принтера, тем больше возможностей у печатного устройства как по четкости отпечатанного изображения, так и по количеству передаваемых цветовых градаций.

### **Какая минимальная линиатура нужна для качественной печати?**

Минимально необходимая линиатура определяется углом зрения, при котором растровые точки для зрителя сливаются и становятся неразличимыми. Если опустить эти расчеты, а сразу перейти к итогу, то, для расстояния от глаз наблюдателя 30 см линиатура должна быть не ниже 150 lpi.

### **Какое максимальное значение градаций необходимо?**

В большинстве растровых файлов используется глубина цвета для одного цветового канала, равная 8 битам на один пиксель изображения. Для трех каналов в аддитивной модели RGB суммарная глубина цвета составит 24 бита на пиксель. Для субтрактивной модели CMYK глубина цвета всех составляющих составит 32 бита. Поскольку при полиграфическом CMYK растрировании каждый лазер отображает один цвет из четырех (цветоделение), то максимальное количество возможных градаций для растровой точки может иметь одно из 2-х в 8-й степени (256) состояний.

Такое количество градаций обеспечит растровая точка размером 16 х 16 точек лазера.

Нетрудно подсчитать минимальное разрешение лазерного принтера для качественной печати растром в 150 lpi.

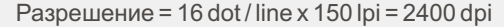

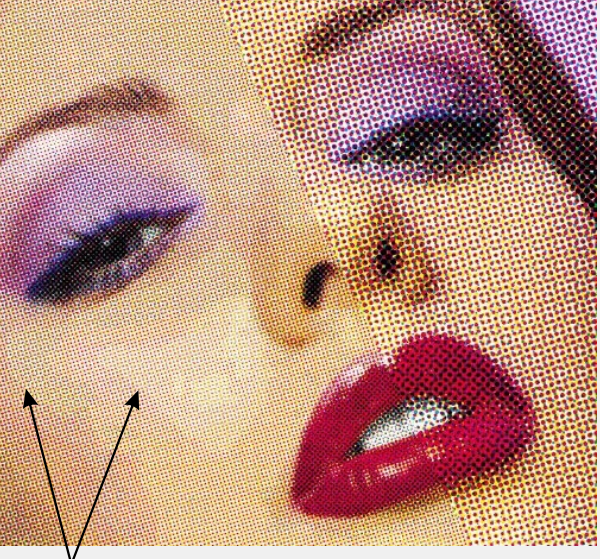

границы градационных переходов (постеризация)

Рис. 9. Иллюстрация печати разной линиатурой

На этой иллюстрации правая часть изображения выполнена с линиатурой, почти в два раза ниже, чем в левой части. Например, слева – 200 lpi, справа – 110 lpi. Изображение с большей линиатурой более четкое (сравните отображение ресниц или линии губ в левой и правой частях). С другой стороны, на большей линиатуре явно заметны границы областей градационных переходов (постеризация).

Статью подготовил Е.Чмель